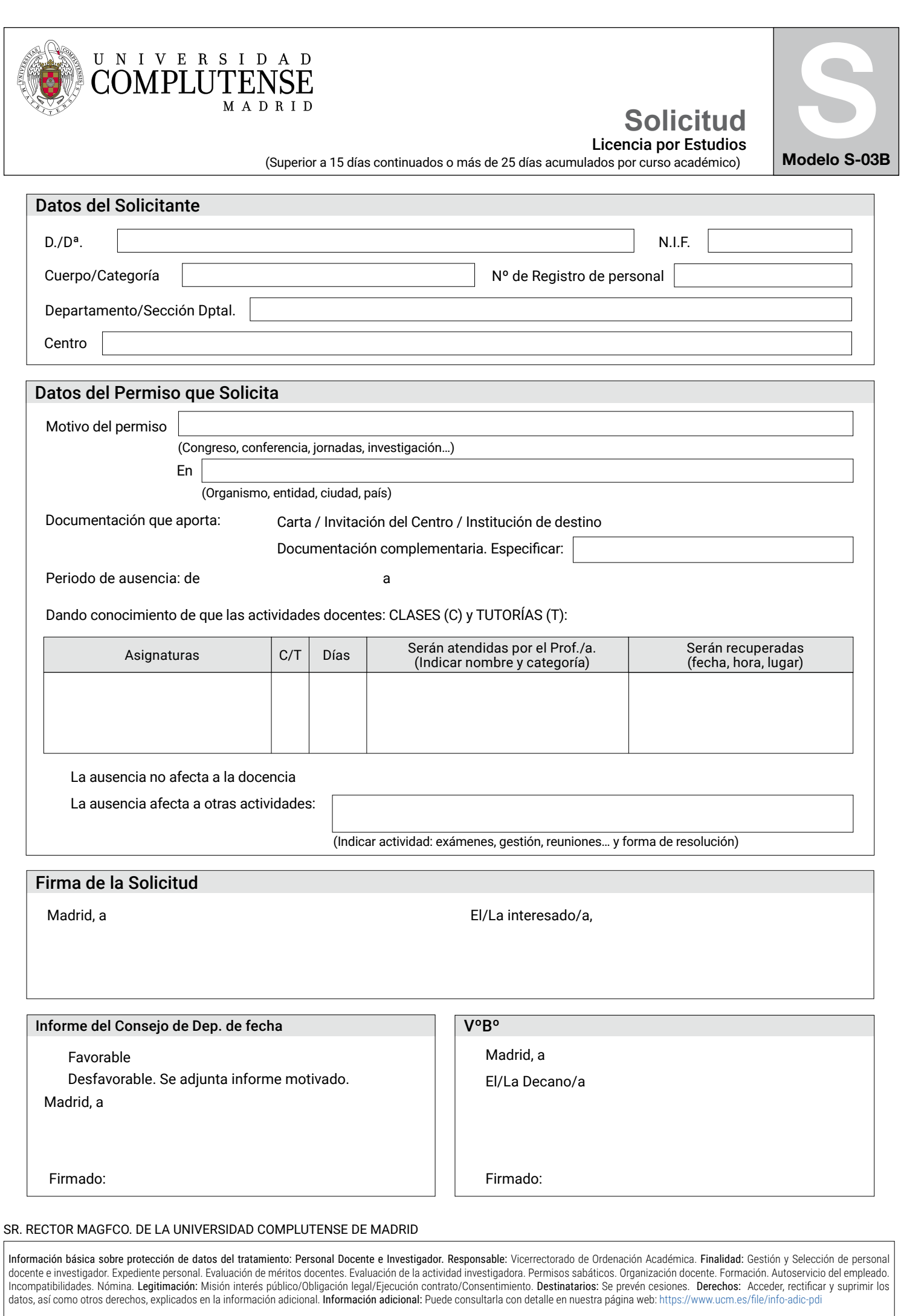

Imprimir

Limpiar formulario